# **Minutes of Meeting LOFAR Software**

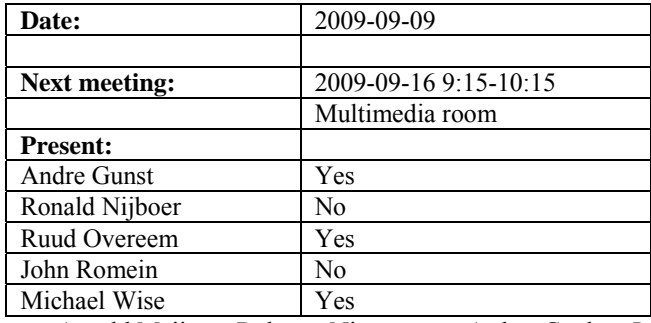

cc: Arnold Meijster, Rob van Nieuwpoort, Arthur Coolen, Jurjen Sluman, Pieter Donker, Chris Broekema, Joris v. Zwieten, Marcel Loose, Adriaan Renting, Ger van Diepen, Michiel v. Haarlem, Jan Reitsma, Ger de Bruyn, Arno Schoenmaker, Hanno Holties, Corina Vogt, Jan Noordam, Joe Masters, Lars Bähren, Dion Kant, Johan Hamaker, Sven Duscha, Jan-David Mol, Teun Grit, Alwin de Jong, Frank Breitling.

#### *Remarks previous minutes*

•

#### *Announcements*

- Currently five Dutch stations are up and running again.
- Next week there is an international network meeting in Frankfurt.
- During a telecon Effelsberg decided to go for the 10 GbE connection.
- A meeting was held about the observatories view of the stand alone mode. The current line of thinking is that an international station is under control of the observatory for 90% of the time. The remaining 10% of the time the station can be used for their own purposes. With limited rights they can not change the configuration of the station. During the 90% of the time they can check the status of their station via the Navigator with read access rights. Different user rights are currently not yet supported yet, but this takes about one month of work.
- Betagraphics offline and storage cluster repair is postponed for the second time till 16 September 2009.
- MAC/SAS busy week is planned from 14-19 September.
- Pulsar busy week is planned from 21-25 September.
- Imaging busy week is planned September  $28 -$ Oktober  $2<sup>nd</sup>$ .

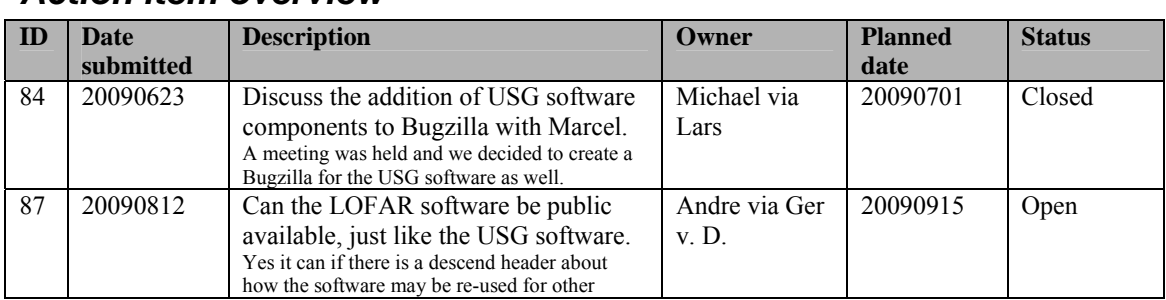

#### *Action item overview*

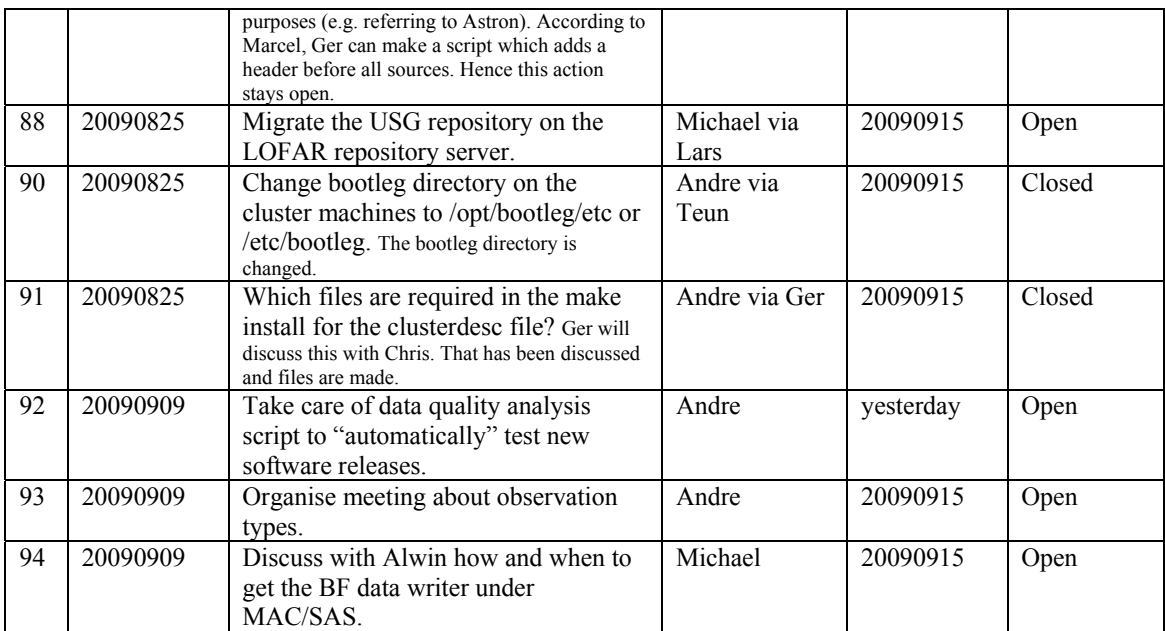

Last: 94

# *Progress*

# **Stations (André):**

Achieved since last meeting:

• Stefan reserved three weekends to get 48 hours measurements for the HBA in all bands. This is done for the initial HBA calibration.

Problems / current activities:

- Stefan is busy together with the beam team to figure out the antenna coupling and use this information to make a more accurate beam model.
- •

Next actions:

• Continue with LOFAR20

# **OLAP (John):**

Achieved since last meeting:

•

Problems / current activities:

•

Next actions:

• Continue with LOFAR20

# **Offline pipeline (Ronald):**

Achieved since last meeting:

•

Problems / current activities:

- Global bandpass determination needs a new observation. This can be done now with the new stations.
- Franseco is looking at the phase solution and if you can distinguish between clock and ionospheric corrections. Clock phase correction is not easy to implement. So, the question is open how to proceed.

Next actions:

• Continue with LOFAR20

#### **SAS + MAC + SHM (Ruud):**

Achieved since last meeting:

- Ruud found a bug in the control of the splitter. That is fixed now.
- Arthur is fixing minor issues on Navigator.
- Ruud has been busy checking the latest RSPDriver and firmware versions in the field. One issues which delayed this process was checking the results at CEP, like fringes. Hence, it is essential to have a script to check the data for fringes when a new version is released. This script can then be ran as a reference when a new release is tested. Action of Andre to take this up with Michiel Brentjens.
- Discussions were held about the names of the filter ranges. MAC/SAS, the ICDs and the archive models should all have the same definition. Decided is to use the current MAC/SAS definition.
- For the interface between MOM and SAS we need a list of observation types. Based on this list templates for the observations can be made. A meeting is necessary for this focused on these observation types.

Problems / current activities:

- Both the BF data writer and TBB data writer are not ready for integration into MAC/SAS in this Step. BF data writer is more ready now and Michael takes the action to discuss with Alwin how to proceed getting this under MAC/SAS.
- There is now a beamserver which takes ITRF antenna coordinates. A 6 hour observation is done. When it is correct, it needs to be optimized. It waits for checking of Michiel Brentjens.

•

Next actions:

• Continue with LOFAR20

# **User Software (Michael):**

Achieved since last meeting:

- Alwin made a multi threaded version of the BF data writer capable of running 248 subbands. Remaining actions are to put this under MAC/SAS control and make this version run stand alone.
- Anastasia is finishing some python bindings for the DAL and is working with Ken and Adriaan to fix the ICD consistency stuff.
- Lars is busy fixing 64/32 bit compatibility issues.
- Lars is busy setting up an automatic build and test environment including a dashboard.
- Archive working group wants to do processing tests and benchmarking on a reprocessing cluster where the pipeline can be installed. This requires some assistance. The idea is that Adriaan is the contact person and can ask questions when necessary.
- John is busy setting up the imaging pipeline on the new cluster. Still need the postgress database. Fixed now by the time of writing the minutes.
- Making upgrades to the pipeline. This uncovered problems on  $DP^{\wedge}3$ . The performance of complex median flagger is better (David). The MAD flagger took a long time (hours) and was not flagging most of the RFI. David tested different flaggers and the complex median flagger takes only a couple of minutes.

Problems / current activities:

• Next actions:

• Continue with LOFAR20

# *Software integration*

Achieved since last meeting:

• Cmake build environment is working for MAC/SAS.

Problems / current activities:

•

Next actions:

- •
- •

# *Decisions*

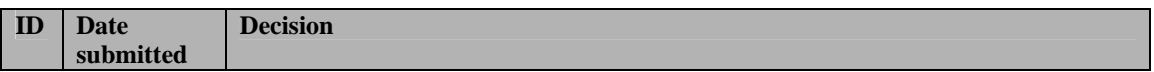

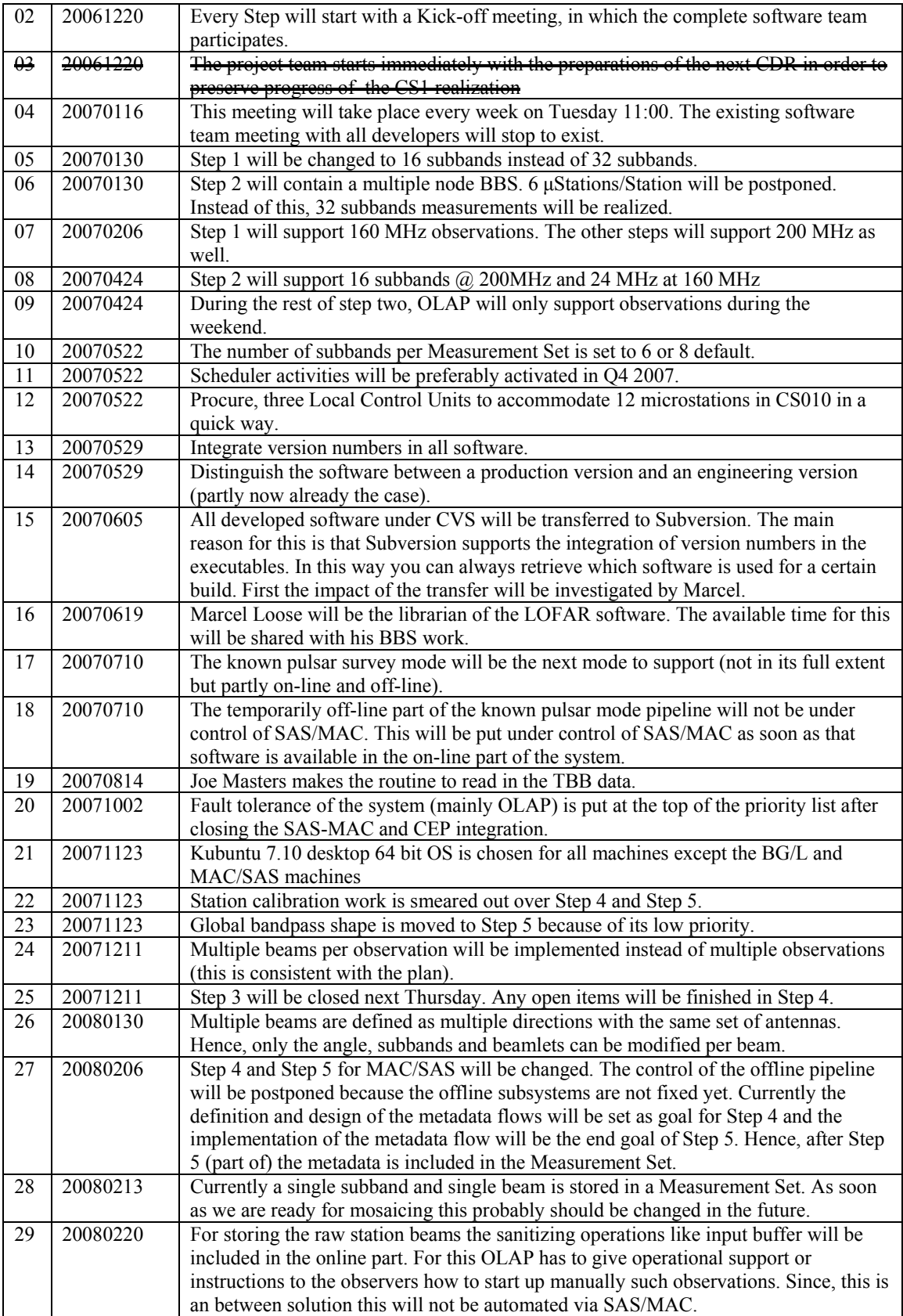

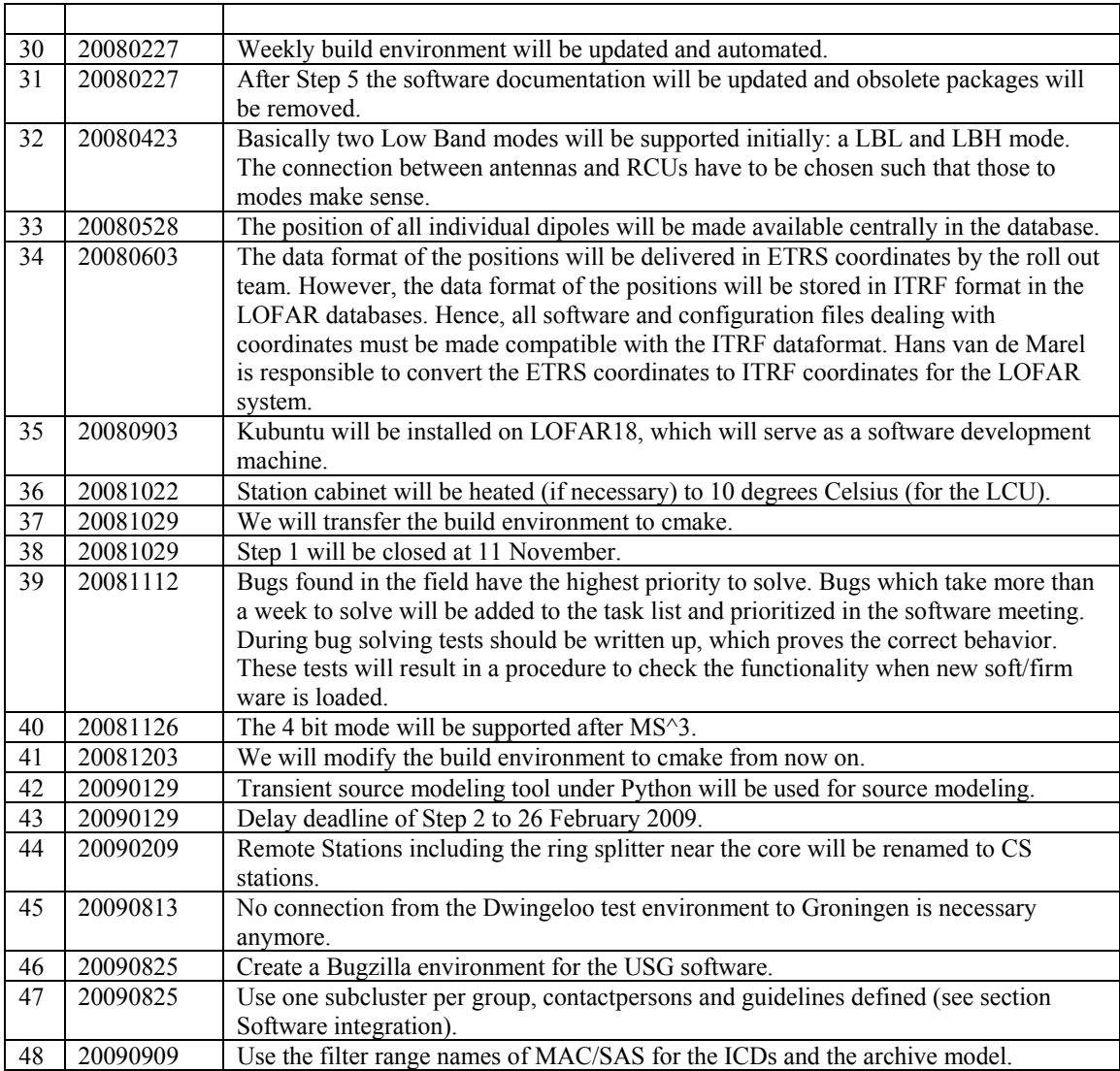

Last: 48

# *Holidays*

• Ronald: 26 August – 14 September

# *Table round*

•